## **Ellipse in allgemeiner Lage**

Prof. Dr. Dörte Haftendorn: Mathematik mit MuPAD 4 Juni 07 Update 29.06.07 Web: http://haftendorn.uni-lueneburg.de www.mathematik-verstehen.de 

Ganzzahlige Eigenwerte,

Zuerst Konstruktion eines guten Beispiels. Dass die folgende Matrix zwei ganze positive Eigenwerte hat ist woanders schon gesichert.

 $A := matrix([3,1],[1,3]]);$ ewe:=linalg::eigenvalues(A)  $\left(\begin{array}{c} 3 & 1 \\ 1 & 3 \end{array}\right)$  $\{2, 4\}$  $M := [5, -2]: d1 := ewe [1]*ewe [2]:$ keg:=A[1,1]\*(x-M[1])^2+2\*A[1,2]\*(x-M[1])\*(y-M[2])+A[2,2]\*(y-M[2])^2-d1  $2 \cdot (x-5) \cdot (y+2) + 3 \cdot (x-5)^{2} + 3 \cdot (y+2)^{2} - 8$ 

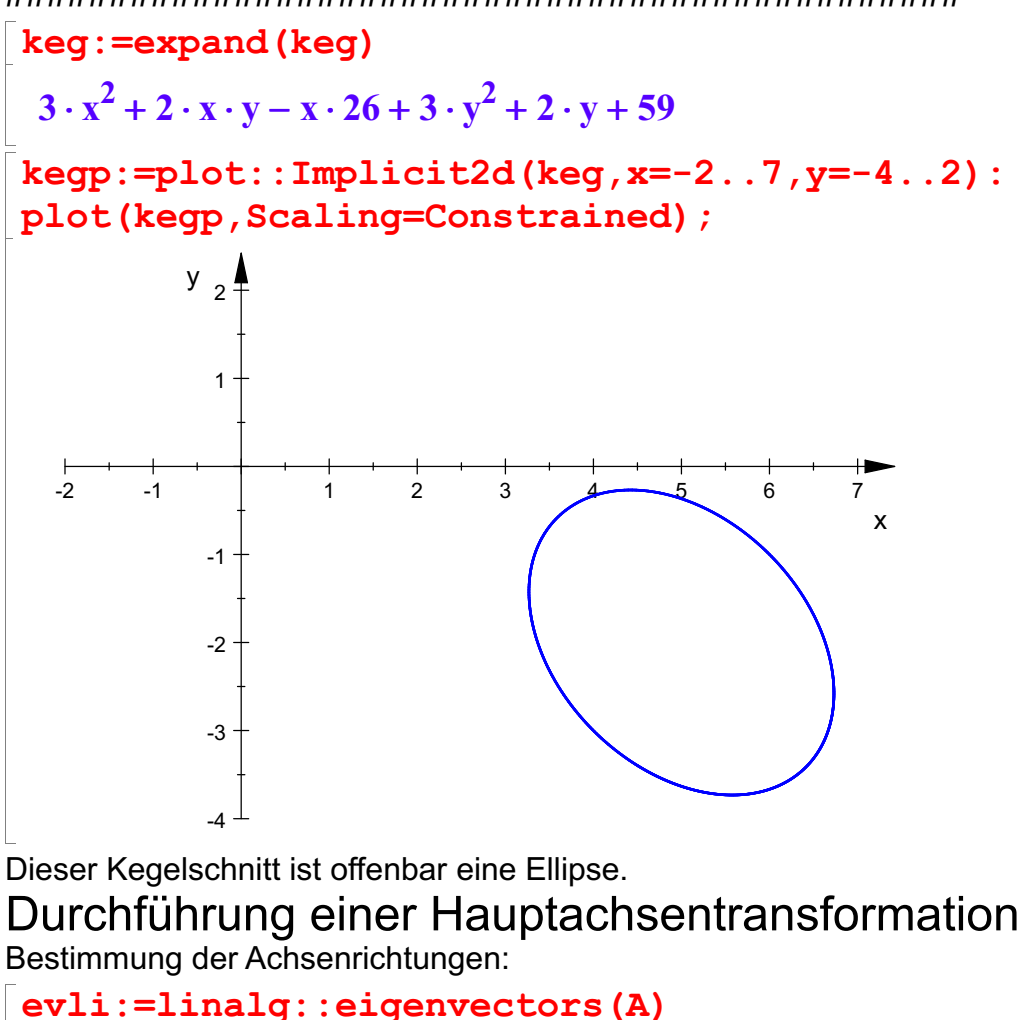

Eigenwerte mit ihrer Vielfachheit und ihrem Eigenvektor.

 $\begin{bmatrix} 2, 1, \begin{bmatrix} -1 \\ 1 \end{bmatrix} \end{bmatrix}, 4, 1, \begin{bmatrix} 1 \\ 1 \end{bmatrix} \end{bmatrix}$ 

```
Eigenwerte mit ihrer Vielfachheit und ihrem Eigenvektor.<br>\begin{bmatrix} \text{ev1}:=\text{ev1i}[1][3][1]; \end{bmatrix};
 ev2:=evli[2][3][1];
   \begin{pmatrix} -1 \\ 1 \end{pmatrix}-1)
       \begin{pmatrix} -1 \\ 1 \end{pmatrix}\begin{pmatrix} 1 \\ 1 \end{pmatrix}\ket{1}float(ev1),float(ev2)
   \begin{pmatrix} -1.0 \\ 1.0 \end{pmatrix}, \begin{pmatrix} 1.0 \\ 1.0 \end{pmatrix}-1.0 (1.0)\begin{pmatrix} -1.0 \\ 1.0 \end{pmatrix}, \begin{pmatrix} 1.0 \\ 1.0 \end{pmatrix}<br>isheen der Eigenvekteren:
                     1.0)
                     \begin{pmatrix} 1.0 \\ 1.0 \end{pmatrix}
```
Einzeichnen der Eigenvektoren:

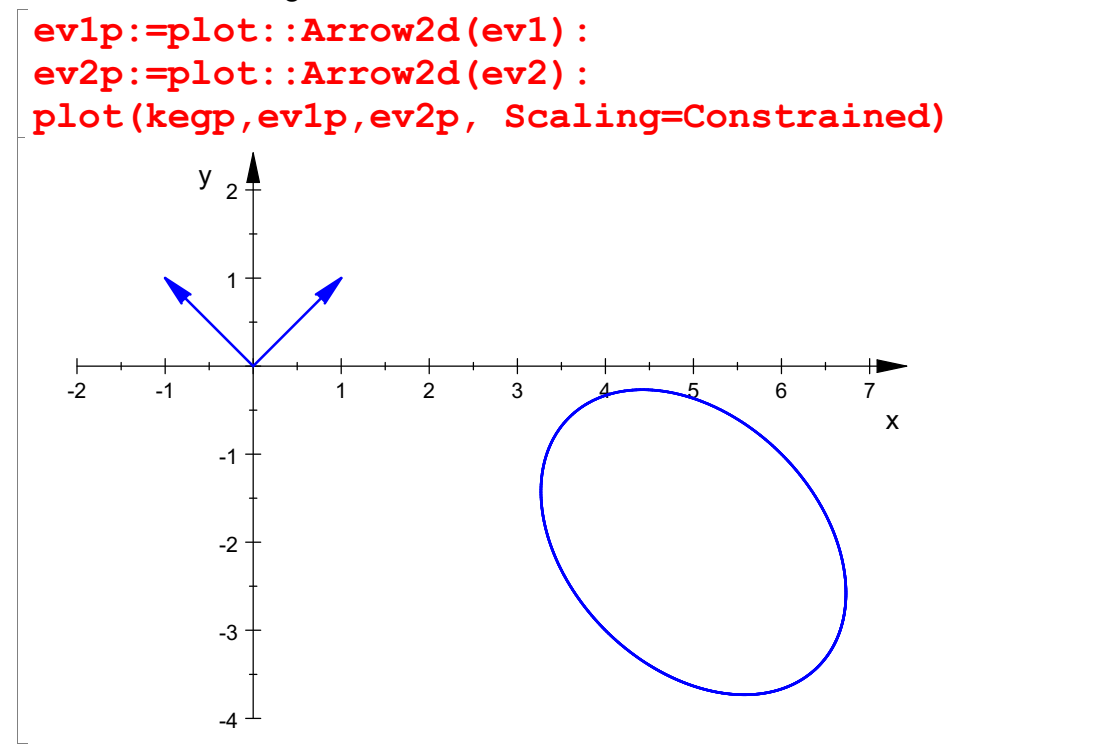

Wie erwartet sind die Eigenvektoren die Richtungen der Hauptachsen des Kegelschnittes.

--------------------------------------------------- Bestimmung der Kegelschnittgleichung ist ganz einfach, wenn man die Theorie gleich verwendet:

Man nimmt die Eigenwerte als Koeffizienten der quadratischen Glieder.

Die gemischten lässt man weg. Oben ist die ursprüngliche Konstante d1 als Produkt der Eigenwerte gewählt. Dadurch kann man hier d1 verwenden.

Wie eventuelle lineare Glieder umgeformt werden, wird in anderen Beispielen gezeigt.<br>Wenn man d1 nicht weiß, ergibt es sich dann aus diesen Umformungen erst später.

```
ew1:=ev1i[1][1];ew2:=ev1i[2][1];2
4
keqH:=ew1*x^2+ew2*y^2-d1;
float(%)
2 \cdot x^2 + 4 \cdot y^2 - 8
```
 $2 \cdot x^2 + 4 \cdot y^2 - 8$  $2.0 \cdot x^2 + 4.0 \cdot y^2 - 8.0$ 

Diesen in Hauptachsenlage transformierten Kegelschnitt zeichnen wir ein:

kegHp:=plot::Implicit2d(kegH=0,x=-2..7,y=-4..2, LineWidth=1, LineColor=[1,0,0]):

plot(kegp, kegHp,ev1p,ev2p,Scaling=Constrained)

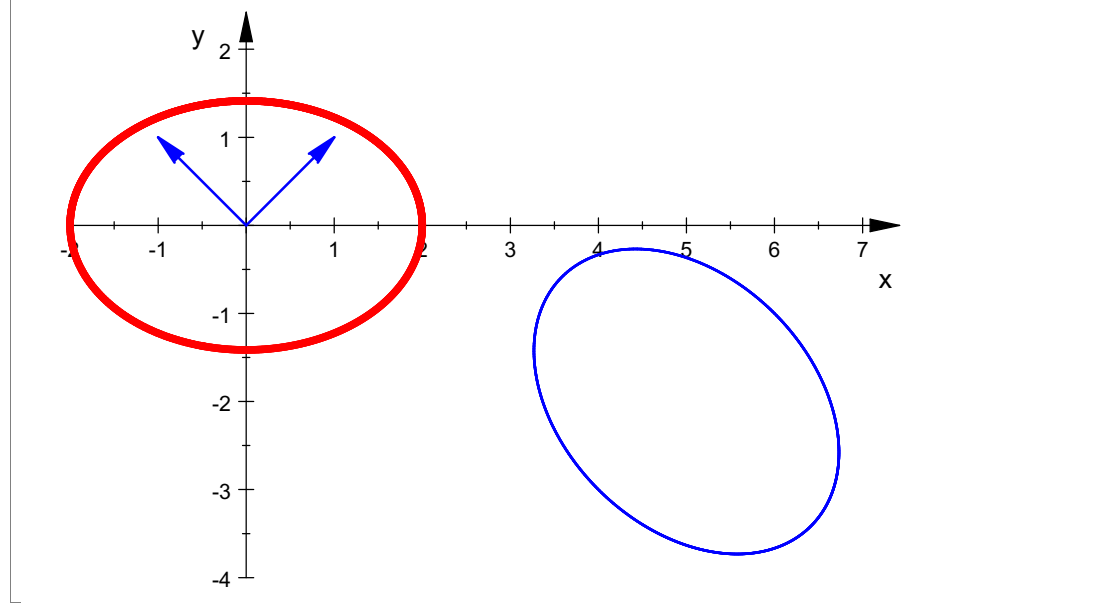

Soll die gegebene blaue Ellipse in rote in Hauptachsenlage abgebildet werden, so kann das geschehen durch eine Drehung um den Ursprung, evt. verknüpft mit einer Achsenspiegelung an einer der Koordinatenachsen, gefolgt von einer Verschiebung.

$$
\vec{p}' = P^T \vec{p} \quad \text{and} \quad \vec{p}'' = \vec{p}' + \vec{t}
$$

Aus den normierten Eigenvektoren erstellt man eine Matrix P.

Die Eigenvektoren stehen gleich von alleine senkrecht aufeinander, wenn die Eigenwerte verschieden sind.

P ist dann eine Orthonormal-Matrix. Für solche ist die inverse Matrix

gleich der transponierten Matrix, bezeichnet mit Pt (oder mit hochstelltem T).

Die Transformationsmatrix, die den Kegelschnitt in eine Lage bewegt, bei der die Hauptachsen parallel

zu den Koordinatenachsen sind, ist Pt.

Die Theorie sagt nun, dass Pt\*A\*P die Diagonalmatrix aus den Eigenwerten ist. Davon kann man sich hier überzeugen:

```
ev1n:=linalq::normalize(ev1):
ev2n:=linalg::normalize(ev2):
P:=ev1n. ev2n
```

$$
\left(\begin{array}{c}\n-\frac{\sqrt{2}}{2} & \frac{\sqrt{2}}{2} \\
\frac{\sqrt{2}}{2} & \frac{\sqrt{2}}{2}\n\end{array}\right)
$$
\n
$$
load(P)
$$

float(P)

 $\left( \begin{array}{cc} -0.7071067812 & 0.70 \\ 0.7071067812 & 0.70 \end{array} \right)$  $-0.7071067812$   $0.7071067812$   $)$  $\left( \begin{array}{ccc} -0.7071067812 & 0.7071067812 \ 0.7071067812 & 0.7071067812 \ \end{array} \right)$ 

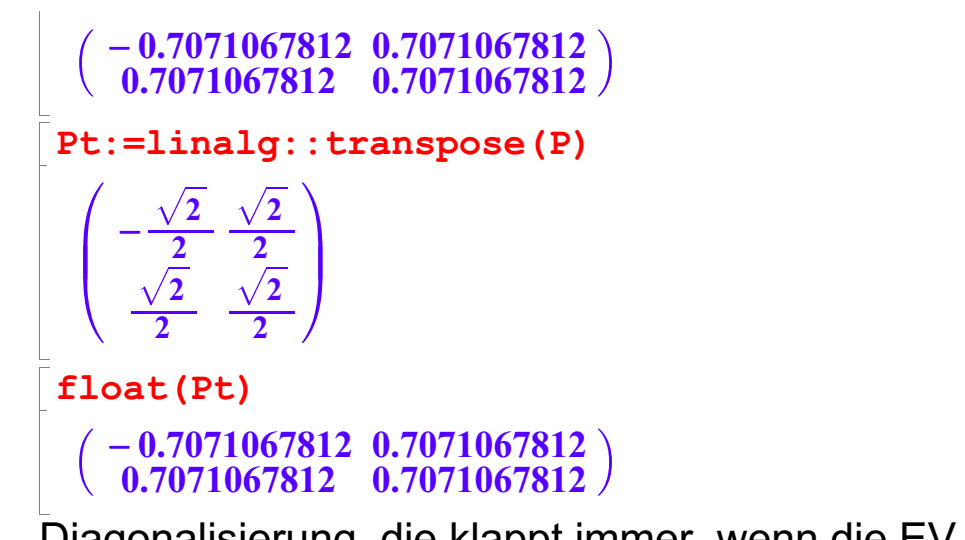

Diagonalisierung, die klappt immer, wenn die EV eine ONB bilden, wenn man also so ein P aufstellen kann.

Simplify (Pt\*A\*P) ;  
\nfloat (Pt\*A\*P)  
\n
$$
\begin{pmatrix}\n3-\sqrt{5}\cdot 2 & 0 \\
0 & 2\cdot \sqrt{5}+3\n\end{pmatrix}
$$
\n
$$
\begin{pmatrix}\n-1.472135955 & 2.168404345 \cdot 10^{-19} \\
1.084202172 \cdot 10^{-19} & 7.472135955\n\end{pmatrix}
$$
\nDie winzigen 10^1-19 Werte sind numerisch 0.  
\nVektorschreibweise für die Abbildung  $\vec{P} = \vec{P} \vec{P}'$  und die  
\nQuadrikgleichungen, die sich durch Einsetzen ergeben:  
\n $Q: \vec{p}^T A \vec{p} + \vec{a}^T \vec{p} + d = 0$   
\n $Q': \vec{p}^{T} P^T A P \vec{p}' + \vec{a}^T P \vec{p}' + d = 0$   
\n $Q': \vec{p}^{T} D_{EW} \vec{p}' + \vec{a}^T P \vec{p}' + d = 0$   
\nmit  $D_{EW} = \begin{pmatrix} \lambda_1 & 0 \\ 0 & \lambda_2 \end{pmatrix}$   
\nAbbildung der linearen Terme erfordert also  
\na: =matrix ([-26,2]):  
\nat :=1inalg: :transpose (a)

 $(-26 2)$ <br>  $\ttbb{b}:=at*P$ <br>  $$ atb:=at\*P

 $(14 \cdot \sqrt{2} - 12 \cdot \sqrt{2})$ 

 $2)$ 

 $(14 \cdot \sqrt{2} - 12 \cdot \sqrt{2})$ <br>:egSD:=ew1\*x^2+ew2\*y^2+atb[1]\*>  $2)$ <br>+ew2\*y^2+atb[1 kegSD:=ew1\*x^2+ew2\*y^2+atb[1]\*x+atb[2]\*y+59

 $2 \cdot x^2 + 14 \cdot \sqrt{2 \cdot x + 4}$  $^{2}$  + 14 ·  $\sqrt{2}$  ·  $x$  + 4 ·  $y^{2}$  -  $\sqrt{2}$  ·  $y$  · 1<br>SDp : =plot : : Implicit2d (ke  $2 \cdot x + 4 \cdot y^2 - \sqrt{2} \cdot y \cdot 12 + 59$ 

 $2 \cdot x^2 + 14 \cdot \sqrt{2} \cdot x + 4 \cdot y^2 - \sqrt{2} \cdot y \cdot 12 + 59$ <br>kegSDp:=plot::Implicit2d(kegSD=0,x=-8..7,y=-4..4,

LineWidth=1,LineColor=[0,1,0],GridVisible=TRUE): plot(kegp, kegSDp, kegHp, ev1p, ev2p, Scaling=Constrained)

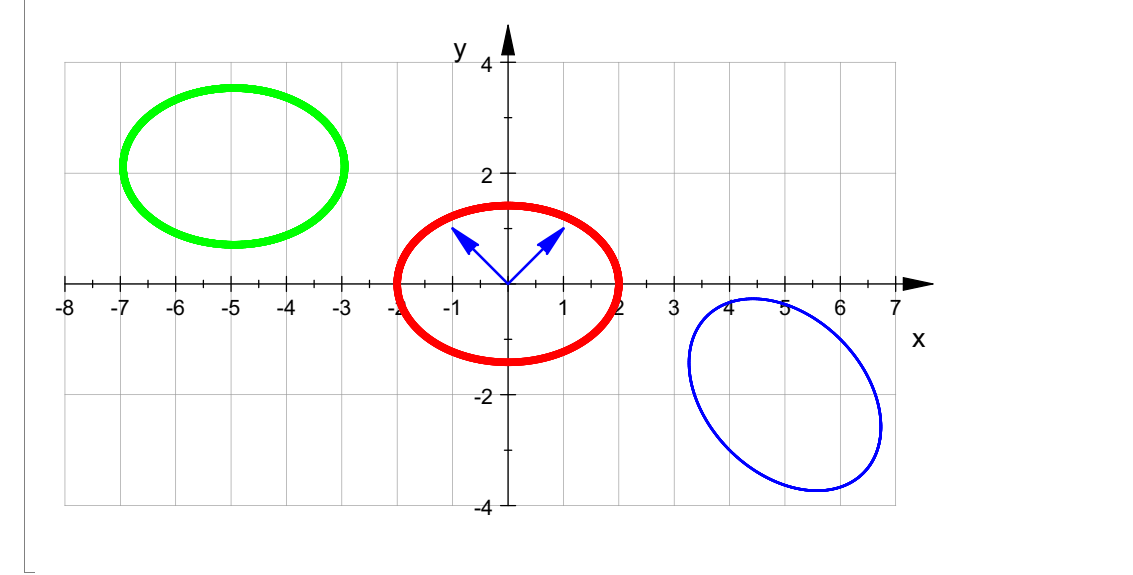

Bei der Betrachtung dieses Bildes fällt auf, dass es sich nicht allein um eine Drehung handelt, sondern dass offenbar noch eine Spiegelung im Spiel ist. Es kann eine positive Drehung und eine Spiegelung an der y-Achse sein.

```
Pt, float(Pt);
Dr:=phi->matrix([[cos(phi),-sin(phi)],
[sin(phi), cos(phi)]]): Dr('&phi);\left(\begin{array}{cc} -\frac{\sqrt{2}}{2} & \frac{\sqrt{2}}{2} \\ \frac{\sqrt{2}}{2} & \frac{\sqrt{2}}{2} \end{array}\right), \left(\begin{array}{cc} -0.7071067812 \\ 0.7071067812 \end{array}\right)\begin{pmatrix} -\frac{1}{2} & \frac{1}{2} \\ \frac{\sqrt{2}}{2} & \frac{\sqrt{2}}{2} \end{pmatrix}, \begin{pmatrix} -0.7071067812 \\ 0.7071067812 \end{pmatrix}\left(\frac{\sqrt{2}}{2} \frac{\sqrt{2}}{2}\right), \left(\frac{-0.7071007812}{0.7071067812}\right)-\frac{\sqrt{2}}{\sqrt{2}}\frac{\sqrt{2}}{\sqrt{2}}\Bigg), \left(-\frac{0.707}{0.7071}\right)2 \sqrt{2}\frac{\sqrt{2}}{\sqrt{2}} \frac{\sqrt{2}}{\sqrt{2}} \overline{\hspace{1cm}} \left. \sqrt{2} \over 2 \overline{\hspace{1cm}} \right), \; \Big( \begin{array}{c} -0.7071067 \ 0.70710678 \end{array}\begin{pmatrix} \frac{\sqrt{2}}{2} & \frac{\sqrt{2}}{2} \ \frac{\sqrt{2}}{2} & \frac{\sqrt{2}}{2} \end{pmatrix}, \begin{pmatrix} -0.7071067812 \ 0.7071067812 \end{pmatrix}2 \sqrt{2} \sqrt{2} \sqrt{0}.
               \frac{\sqrt{2}}{2} \frac{\sqrt{2}}{2} \left| \frac{\sqrt{2}}{2} \right|, \left( \frac{-0.70710678}{0.70710678} \right)<br>os(\varphi) -\sin(\varphi)2 | \prime \ 0.707100
                                 \frac{\sqrt{2}}{2}<br>
\frac{\sqrt{2}}{2} ( -0.7071067812 0.7071067812<br>
- sin(\varphi)
                                                 \Bigg\{ , \begin{array}{l} (-0.7071067812\quad 0.7071067812\ 0.7071067812\ \end{array} \Bigg\} \Bigg\{ ,-0.7071067812 0.7071067812 \big)\left( \begin{array}{ccc} 0.7071067812 & 0.7071067812 \ 0.7071067812 & 0.7071067812 \ \end{array} \right)\begin{pmatrix} \cos(\varphi) & -\sin(\varphi) \\ \sin(\varphi) & \cos(\varphi) \end{pmatrix}\begin{pmatrix} \cos(\varphi) & -\sin(\varphi) \ \sin(\varphi) & \cos(\varphi) \end{pmatrix}Vergleich mit der allgemeinen Dre
           \begin{array}{l} \mathbf{cos}(\mathbf{\varphi})-\mathbf{sin}(\mathbf{\varphi})\ \mathbf{sin}(\mathbf{\varphi})-\mathbf{cos}(\mathbf{\varphi}) \end{array}/ergleich mit der allgemeinen Drehmatrix ergibt, da
```
Der Vergleich mit der allgemeinen Drehmatrix ergibt, dass es mit alleinigem Drehen nicht geht.

```
Spy:=matrix([[-1,0],[0,1]]);
Spy*Dr(`ϕ`) //Spiegeung an der y-Achse
  \begin{pmatrix} -1 & 0 \\ 0 & 1 \end{pmatrix}-1 0)
       \begin{pmatrix} -1 & 0 \\ 0 & 1 \end{pmatrix}\begin{pmatrix} -\cos(\varphi) & \sin(\varphi) \\ \sin(\varphi) & \cos(\varphi) \end{pmatrix}\begin{pmatrix} -\cos(\varphi) & \sin(\varphi) \\ \sin(\varphi) & \cos(\varphi) \end{pmatrix}\begin{pmatrix} -\cos(\varphi) & \sin(\varphi) \\ \sin(\varphi) & \cos(\varphi) \end{pmatrix}
```
 $\begin{pmatrix} -\cos(\varphi) & \sin(\varphi) \\ \sin(\varphi) & \cos(\varphi) \end{pmatrix}$  $\begin{pmatrix} -\cos(\varphi) & \sin(\varphi) \\ \sin(\varphi) & \cos(\varphi) \end{pmatrix}$ <br>kann man anpassen:

Das kann man anpassen:

```
\begin{pmatrix} -\cos(\varphi) & \sin(\varphi) \ \sin(\varphi) & \cos(\varphi) \end{pmatrix})<br>)as kann man anpassen:<br>cos (phi)=-float(Pt[1,1]);sin(phi)=float(Pt[2,1]);
```
 $cos(\text{phi}) = 0.7071067812$ <br> $sin(\text{phi}) = 0.7071067812$ 

 $sin(phi) = 0.7071067812$ <br>diesem Fall sieht man gleich, dass es sich um e<br>rccos (  $(-Pt[1,1])$  ) ; In diesem Fall sieht man gleich, dass es sich um eine 45°-Drehung handelt.

```
arccos((-Pt[1,1]));
wi:=arcsin((Pt[2,1]));
  \pi and \pi and \pi\frac{\pi}{4}\pi and \pi and \pi\frac{\pi}{4}<br>Daraus folgt umgerechnet ins Winkelmaß (hier klar):
```

```
float(arccos(-(Pt[1,1]))/PI*180);
wi:=float(arcsin((Pt[2,1]))/PI*180);45.0
45.0
```
So passt es auch zur Zeichnung. Einzeichnen des Zwischenbildes:

```
p:=matrix([x,y]);
pt:=linalg::transpose(p);
  \begin{pmatrix} x \\ y \end{pmatrix}\mathbf{x}\left(\frac{x}{y}\right)(\begin{array}{cc} x & y \end{array})<br>eachte, dass die inverse Dr<br>:eqD : =simplify (pt*
```
Beachte, dass die inverse Drehung die ist, die um den negativen Winkel dreht.

kegD:=simplify(pt\*Dr(wi)\*A\*Dr(-wi)\*p+at\*Dr(-wi)\*p+59);

$$
\left(\ 2 \cdot x^2 - \sqrt{2} \cdot x \cdot 14 + 4 \cdot y^2 - \sqrt{2} \cdot y \cdot 12 + 59\ \right)
$$

 $\left(2 \cdot x^2 - \sqrt{2} \cdot x \cdot 14 + 4 \cdot y^2 - \sqrt{2} \cdot y \cdot 12 + 59 \right)$ <br>Dieses hätte man auch als transformierte Gleichung erhalten, wenn man die Eigenvektoren

anders herum nummeriert hätte. Dann wäre Pt = Dr(wi) gewesen.

 $y_4$ 

```
keqDp:=plot::Implicit2d(keqD[1],x=-8..7,y=-4..4,LineWidth=1,LineColor=[1,0,1],GridVisible=TRUE):
plot(kegp, kegSDp, kegDp, kegHp, ev1p, ev2p, Scaling=Constrained)
                                                           6
```
4  $\mp$   $\qquad$ 

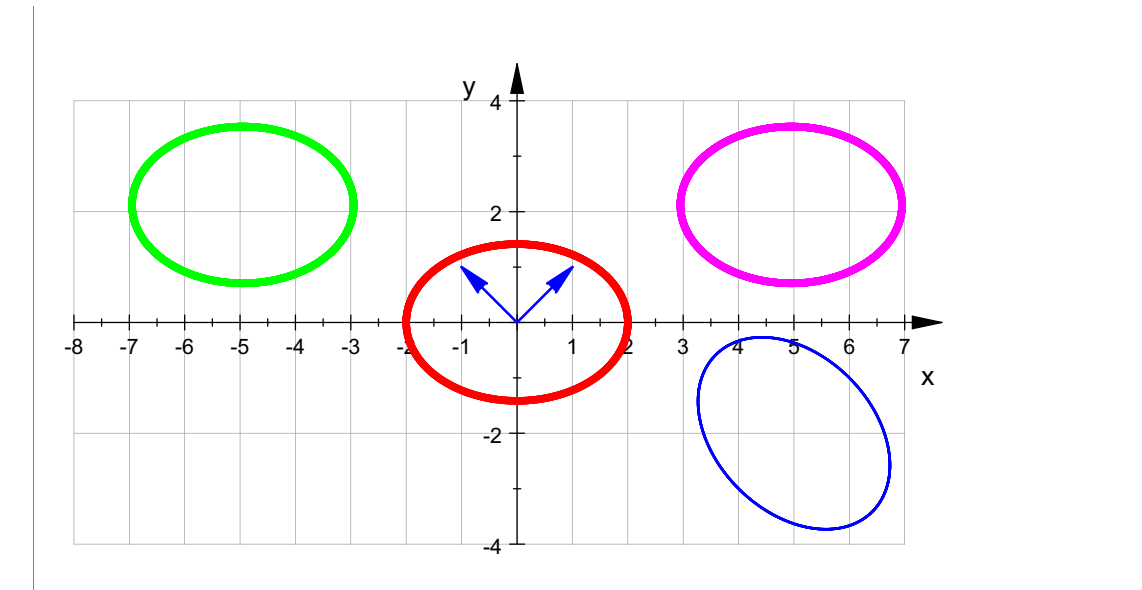

##############################

Bestimmung der Translation:

## **kegSD**

 $2 \cdot x^2 + 14 \cdot \sqrt{2 \cdot x + 4}$  $2 + 14 \cdot \sqrt{2} \cdot x + 4 \cdot y^2 - \sqrt{2} \cdot y \cdot 1$ <br>beitsweise ist dieselbe wie bei der He  $2 \cdot x + 4 \cdot y^2 - \sqrt{2} \cdot y \cdot 12 + 59$ 

2 -  $x^2$  + 14 -  $\sqrt{2} \cdot x$  + 4 -  $y^2$  –  $\sqrt{2} \cdot y$  - 12 + 59<br>Die Arbeitsweise ist dieselbe wie bei der Herstellung der Scheitelform einer Parabel. Hier durch Hinsehen:

xterm:=hold(2\*(x+7/2\*sqrt(2))^2); expand(xterm);  
\nyterm:=hold(4\*(y-3/2\*sqrt(2))^2); expand(yterm);  
\n2.\n
$$
\left(x+\frac{7\cdot\sqrt{2}}{2}\right)^2
$$
\n2.\n
$$
x^2+14\cdot\sqrt{2}\cdot x+49
$$
\n4.\n
$$
\left(y-\frac{3\cdot\sqrt{2}}{2}\right)^2
$$
\n4.\n
$$
y^2-\sqrt{2}\cdot y\cdot 12+18
$$
\nAlso

Also

kegSDK:=xterm+yterm-d1

2. 
$$
\left(x + \frac{7 \cdot \sqrt{2}}{2}\right)^2 + 4 \cdot \left(y - \frac{\sqrt{2} \cdot 3}{2}\right)^2 - 8
$$
  
Letzter Teil der Hauptachsentransformation ist die

Translation t

 $t:=$ matrix( $[7/2*sqrt(2), -3/2*sqrt(2)]$ )

C **All Contracts**  7

 $\left(\begin{array}{c}\n\frac{7\cdot\sqrt{2}}{2}\\
3\cdot\sqrt{2}\n\end{array}\right)$  $\begin{array}{|c|c|c|}\n\hline\n2 & 3 & \sqrt{2}\n\end{array}$  $\left(\frac{2}{3\cdot\sqrt{2}}\right)$  $\left(\frac{7\cdot\sqrt{2}}{2}\right)$ 2  $\bigcup$  $\left(\frac{7\cdot\sqrt{2}}{2}\right)$  $\frac{3\cdot\sqrt{2}}{2}$  $\frac{2}{3\cdot\sqrt{2}}$ 2  $\vert$  $\left(\frac{1+\sqrt{2}}{2}\right)$ <br>3.  $\sqrt{2}$ 

$$
\begin{pmatrix}\n\frac{7\cdot\sqrt{2}}{2} \\
-\frac{3\cdot\sqrt{2}}{2}\n\end{pmatrix}
$$
\n
$$
\vec{p}" = \vec{p}' + \vec{t} \text{ also } \vec{p}' = \vec{p}" - \vec{t} \text{ Das ergibt:}
$$
\n
$$
\begin{bmatrix}\n\frac{1}{2}x^2 + 4 \cdot y^2 - 8 \\
\frac{2 \cdot x^2 + 4 \cdot y^2 - 8}{2}\n\end{bmatrix}
$$

Angabe der Gelichung in der üblichen Form:

hold 
$$
(x^2/4+y^2/2=1)
$$
  

$$
\frac{x^2}{4} + \frac{y^2}{2} = 1
$$

 $\frac{x^2}{4} + \frac{y}{2} = 1$ <br>Bestimmung des ursprünglichen Mittelpunktes:

$$
\vec{m}'' = \begin{pmatrix} 0 \\ 0 \end{pmatrix}, \quad \vec{m}' = -\vec{t}, \quad \vec{m} = P(-\vec{t})
$$
  
\n
$$
\begin{bmatrix} m := P^*(\vec{t}) \\ \begin{pmatrix} 5 \\ -2 \end{pmatrix} \end{bmatrix}
$$
  
\nBestimmung des Urbildes des rechten Hauptscheitels:

$$
\vec{r}'' = \begin{pmatrix} r \\ 0 \end{pmatrix}, \ \vec{r}' = \begin{pmatrix} r \\ 0 \end{pmatrix} - \vec{t}, \ \vec{r} = P \begin{pmatrix} r \\ 0 \end{pmatrix} + \vec{m}, \ r = r \cdot \vec{ev_1} + \vec{m}
$$

8

Mit ev1 rechts ist hier der normierte 1. Eigenvektor gemeint.

```
r:=2: //große (rechte) Halbachse
rur:=r*ev1n+m;
 \left(\frac{5-\sqrt{2}}{\sqrt{2}-2}\right)5-\sqrt{2}<br>-plot::Point2d(m):
\begin{pmatrix} 5-\sqrt{2} \ \sqrt{2}-2 \end{pmatrix}mp:=plot::Point2d(m):
      \left(\frac{-\sqrt{2}}{2-2}\right)rurp:=plot::Point2d(rur):
rp:=plot::Point2d([r,0]):
ev1urp:=plot::Arrow2d(m,m+ev1):
ev2urp:=plot::Arrow2d(m,m+ev2):
tp:=plot::Arrow2d(-t,[0,0]):
plot(kegp, kegSDp, kegDp, kegHp, mp, rurp, rp, tp,
      ev1urp,ev2urp,PointSize=2,Scaling=Constrained)
                            4 \mp \qquady \mathbf{A}
```
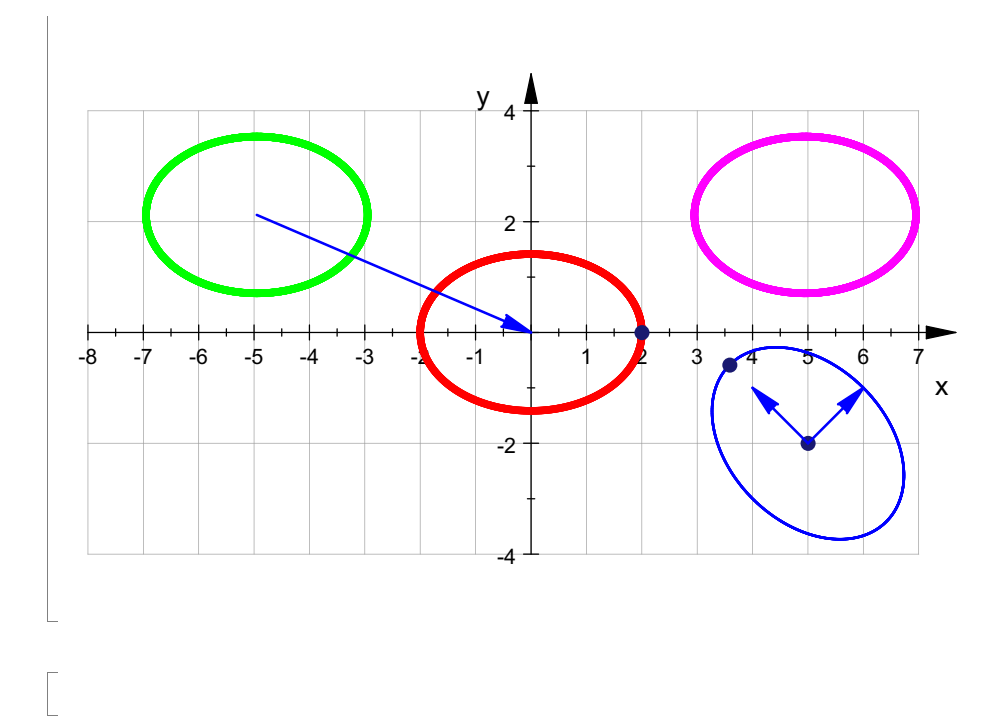